## REQUEST TO BIA TO NOTIFY INDIAN TRIBE OR PARENT OF PETITION FOR GUARDIANSHIP OF AN INDIAN CHILD

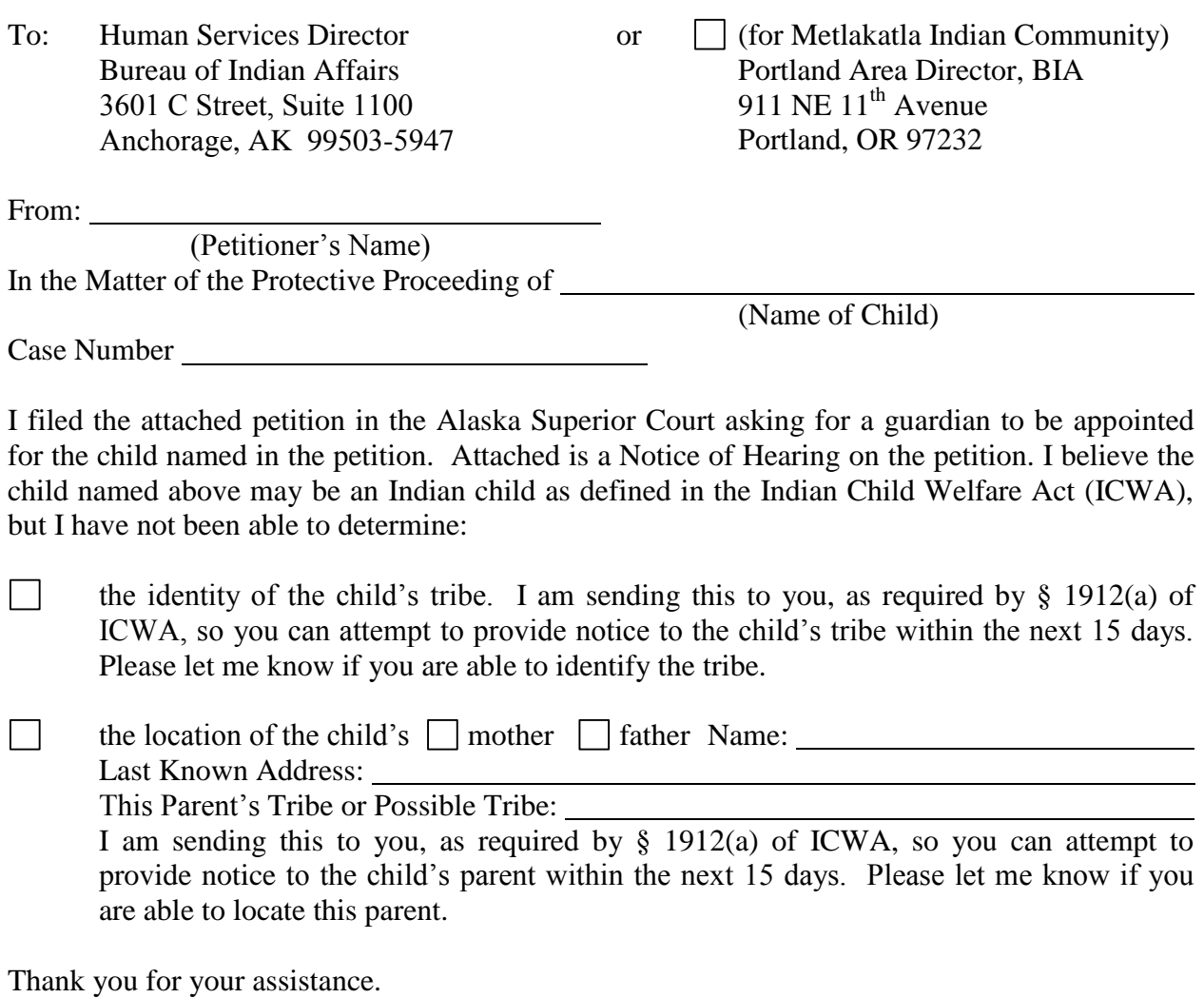

Date Petitioner's Signature

Type of Print Name

Mailing Address

City State ZIP

Daytime Telephone

Attachments:

1. Petition for Appointment of a Guardian for a Minor (PG-610)

2. Notice of Guardianship Hearing for Indian Child (PG-621)